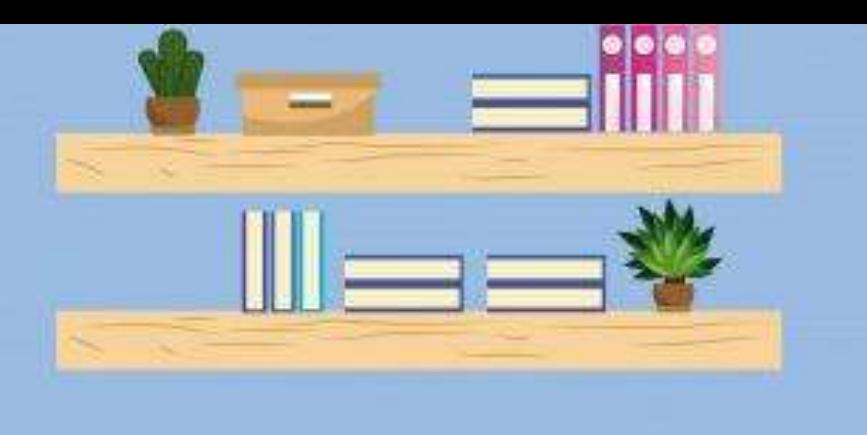

Об организации здоровьесберегающего рабочего пространства при обучении ребенка с НОДА с использованием дистанционных технологий

> **Тришкалюк Любовь Андреевна**, ГБОУ СО «Екатеринбургская школа-интернат «Эверест», реализующая АООП», учитель математики и информатики

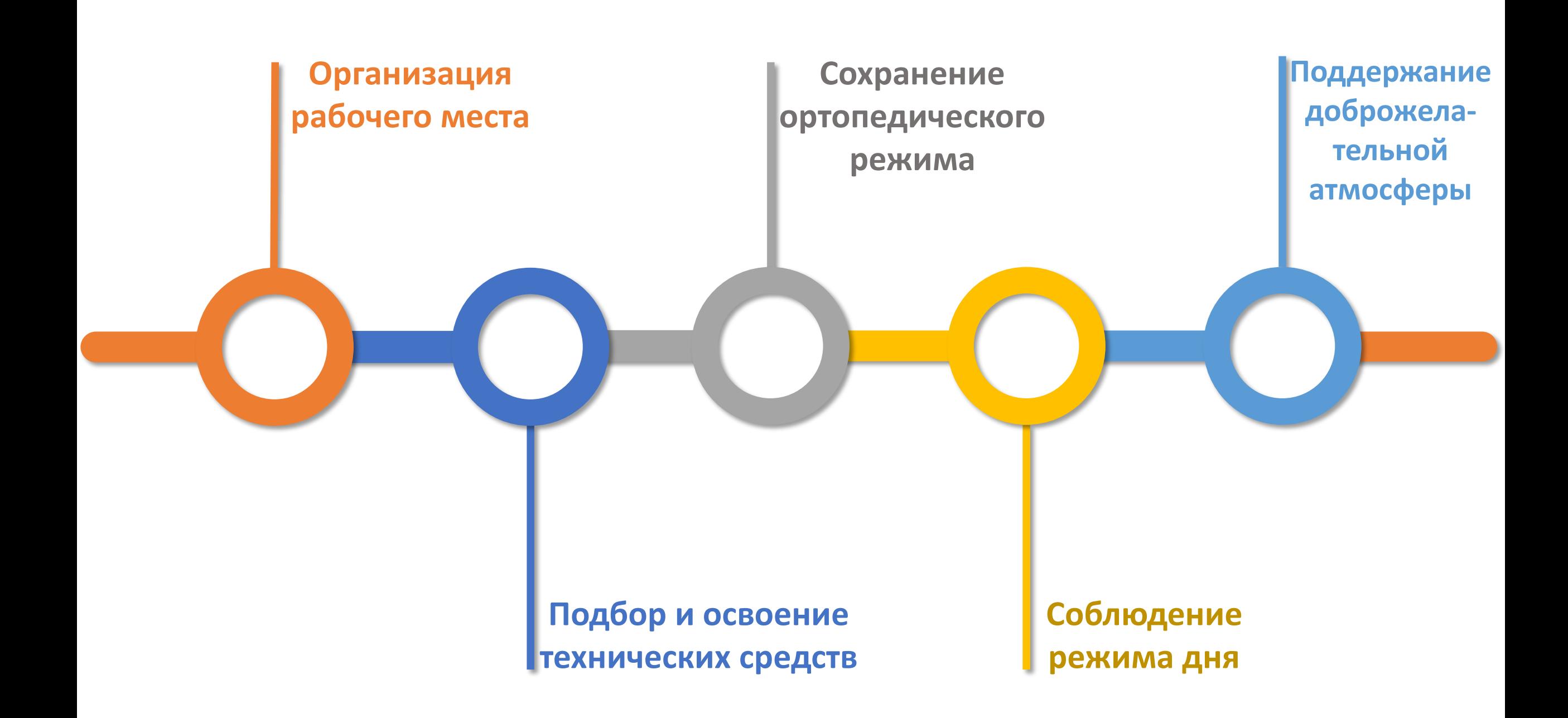

# **Организация рабочего места**

#### **Свет**

Ребенок – правша : естественный свет, настольная лампа слева. Ребенок – левша : естественный свет, настольная лампа справа. Искусственный свет – сверху.

#### **Обозначения**

Если выявлена выраженная дефицитность пространственных представлений и трудности ориентировки на плоскости, начале работы необходимо помочь ребенку: обозначить правую / левую сторону монитора.

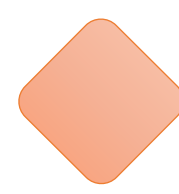

#### **Рабочая поверхность**

На столе должно быть достаточно места для компьютера, письменных принадлежностей и для работы в тетради.

### **Доступность**

Ребенку необходимо обеспечить (по мере его самостоятельности) доступ к учебникам, тетрадям, канцелярским принадлежностям, а также к расписанию звонков, уроков и часам.

### **Специальная мебель**

Требования к рабочему месту для каждого конкретного ученика индивидуальны, так как зависят от характера и тяжести имеющихся двигательных, речевых, сенсорных и других сопутствующих нарушений.

#### **Электропитание**

Рядом со столом должно быть достаточное количество розеток для подключения компьютера, принтера и сканера, если это необходимо.

# **Подбор и освоение технических средств**

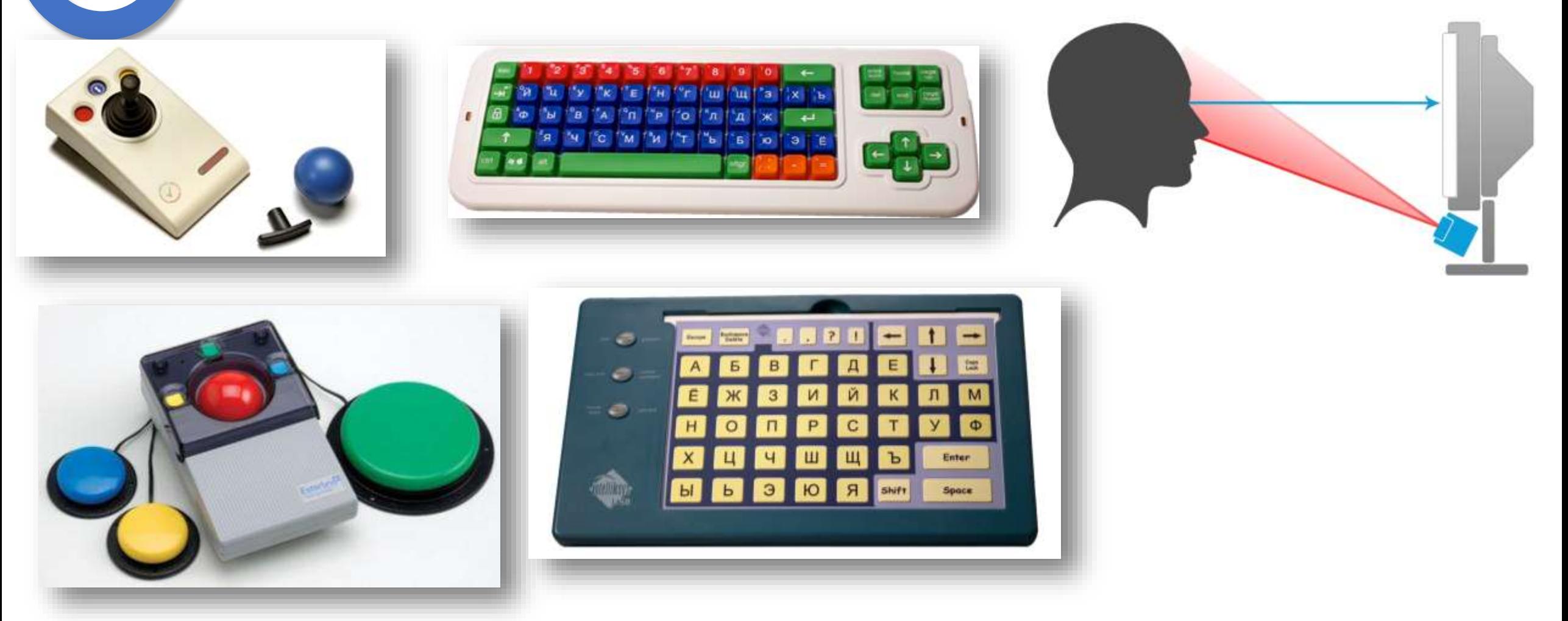

Краткий обучающий видеокурс (автор учитель дефектолог Потемкина Н.К.) <https://disk.yandex.ru/d/mOnRSuORsvLsFw>

### **Подбор и освоение технических средств**

Основные функции компьютера, которые необходимо настроить для ребенка с тяжелыми двигательными и речевыми нарушениями:

- Уменьшение скорости движения курсора (при нарушении зрения, моторики глаз, мелкой моторики); [https://support.microsoft.com/ru-ru/windows/](https://support.microsoft.com/ru-ru/windows/изменение-параметров-мыши-e81356a4-0e74-fe38-7d01-9d79fbf8712b)изменение-параметров-мыши-e81356a4-0e74-fe38-7d01-9d79fbf8712b
- Увеличение размера курсора (при нарушении зрения, моторики глаз, мелкой

моторики); https://support.microsoft.com/ru-ru/windows/более-комфортный-просмотр-при-работе-с[-windows-c97c2b0d-cadb-93f0-5fd1-59ccfe19345d](https://support.microsoft.com/ru-ru/windows/более-комфортный-просмотр-при-работе-с-windows-c97c2b0d-cadb-93f0-5fd1-59ccfe19345d)

 Залипание клавиш (при грубом нарушении мелкой моторики); [https://support.microsoft.com/ru-ru/windows/](https://support.microsoft.com/ru-ru/windows/упрощение-работы-с-компьютером-1c313f8f-8bc3-4e1c-c1c8-efe173a94845)упрощение-работы-с-компьютером-1c313f8f-8bc3-4e1c-c1c8-efe173a94845

 Вывод на экран виртуальной клавиатуры (при грубом нарушении мелкой моторики);

 Уменьшение скорости двойного щелчка (при грубом нарушении мелкой моторики); [https://support.microsoft.com/ru-ru/windows/](https://support.microsoft.com/ru-ru/windows/изменение-параметров-мыши-e81356a4-0e74-fe38-7d01-9d79fbf8712b)изменение-параметров-мыши-e81356a4-0e74-fe38-7d01-9d79fbf8712b

 Увеличение области просмотра для слабовидящих через использование экранной лупы (при нарушении зрения);

Увеличение чувствительности микрофона (при нарушении голоса);

 Перепрограммирование кнопок мыши, если ребенок управляет левой рукой. [https://support.microsoft.com/ru-ru/windows/](https://support.microsoft.com/ru-ru/windows/изменение-параметров-мыши-e81356a4-0e74-fe38-7d01-9d79fbf8712b)изменение-параметров-мыши-e81356a4-0e74-fe38-7d01-9d79fbf8712b

# **Сохранение ортопедического режима**

Утренняя гимнастика до начала учебных занятий по 8-15 мин.,

контроль правильного положения ребенка за столом,

двигательная активность между уроками,

ношение ортопедической обуви,

использование ортезов,

корсетов/реклинаторов во время

уроков в соответствии с

рекомендациями ортопеда.

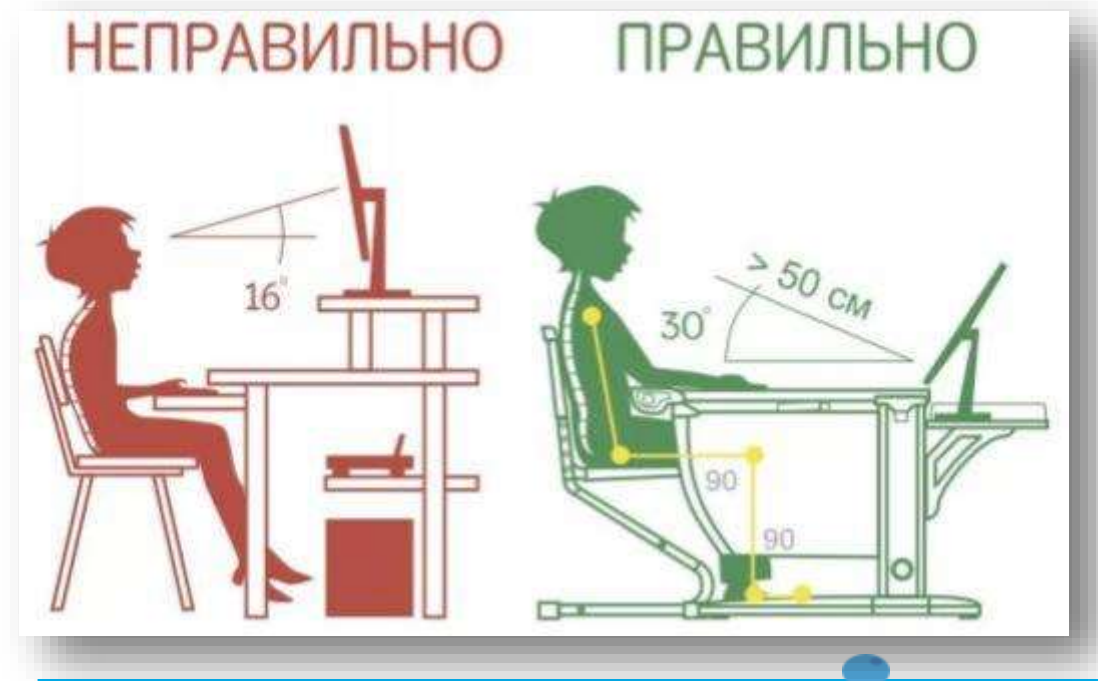

### *!!! Важно обеспечить:*

- *возможность удержания равновесия;*
- *предотвращение сползания с кресла;*
- *возможность свободно работать руками;*
	- *контроль положения головы.*

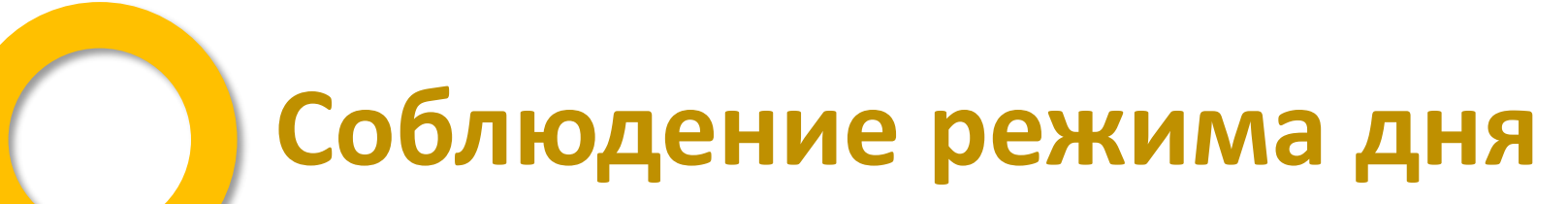

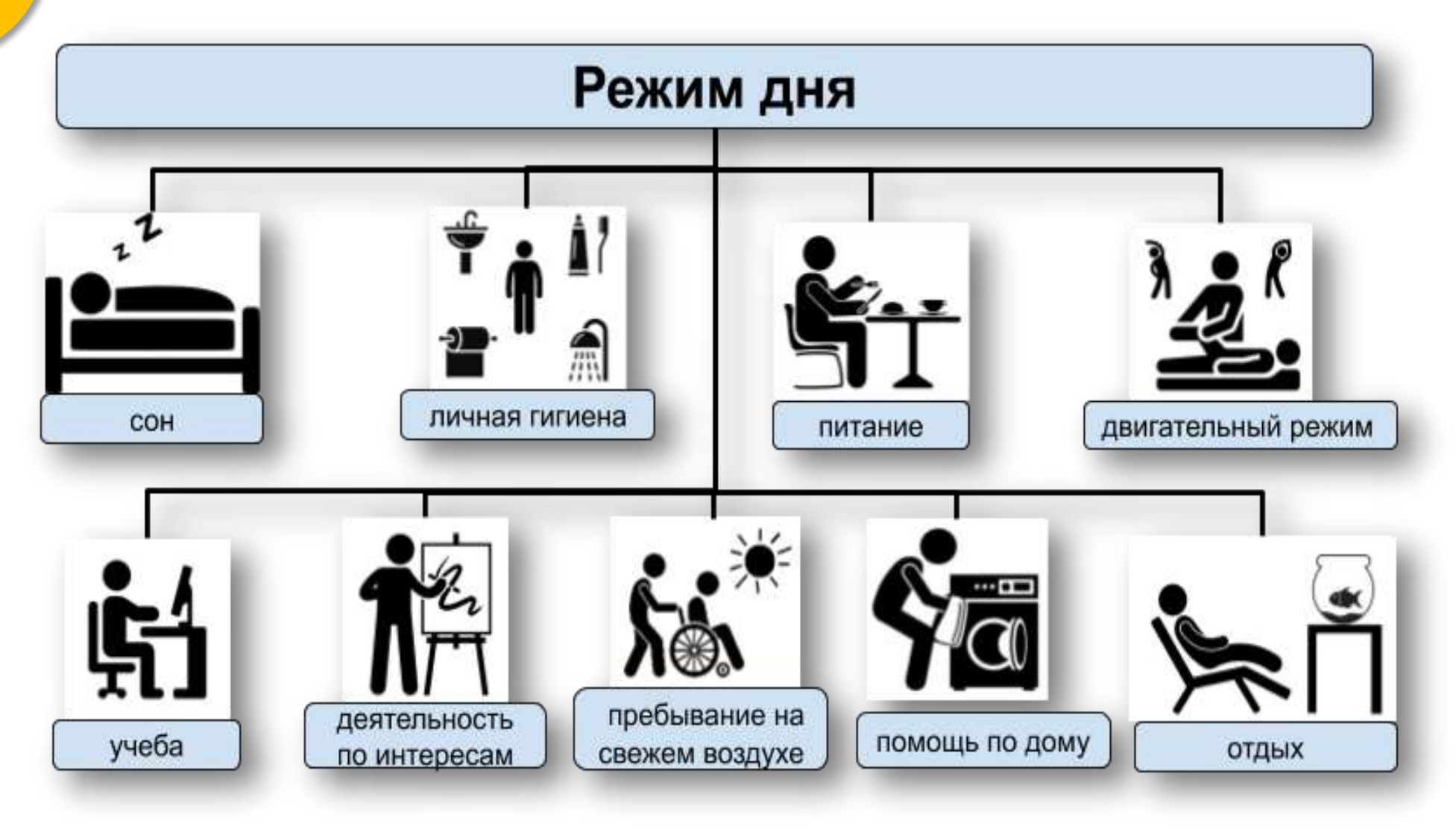

### **Поддержание доброжелательной атмосферы**

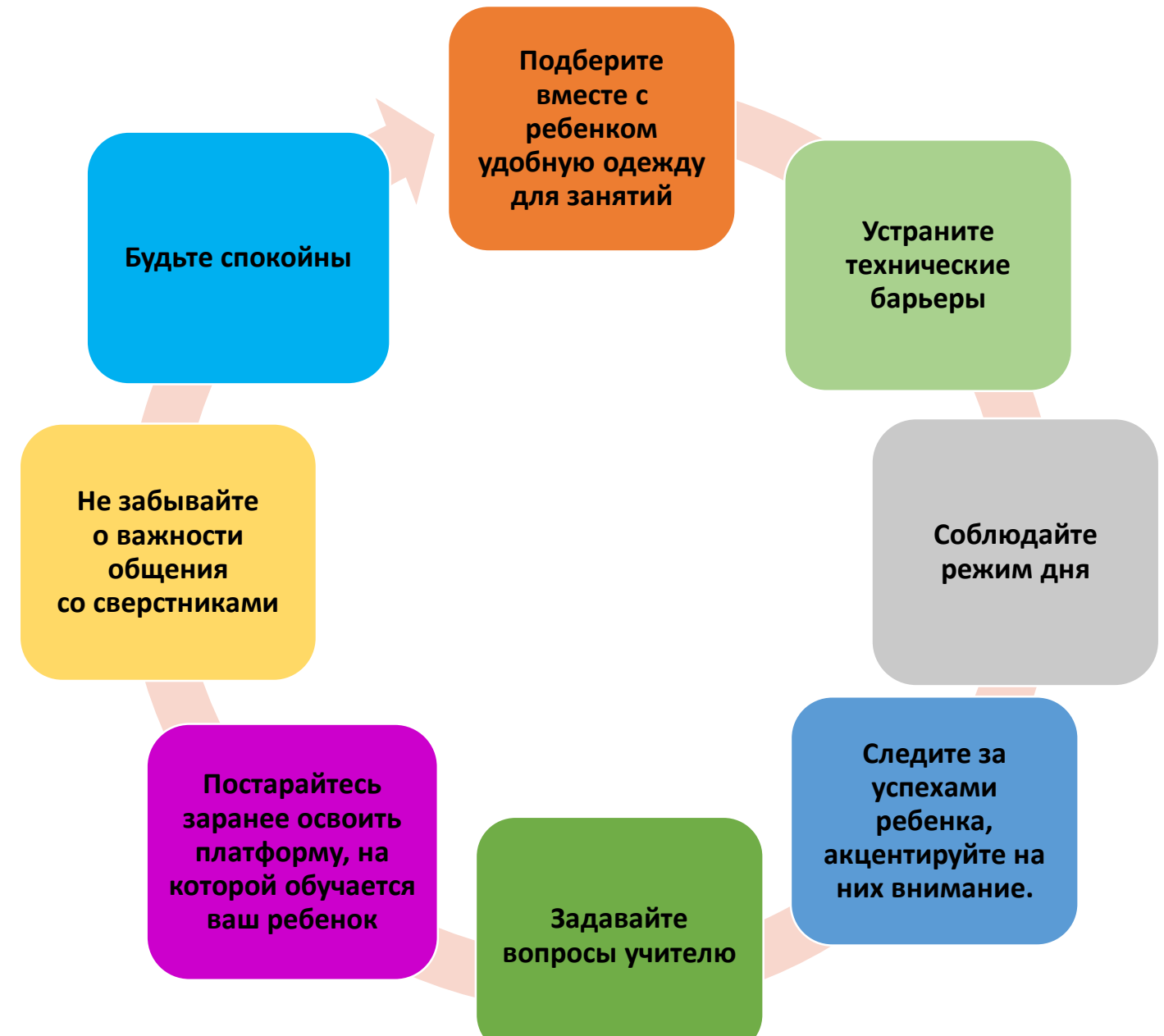

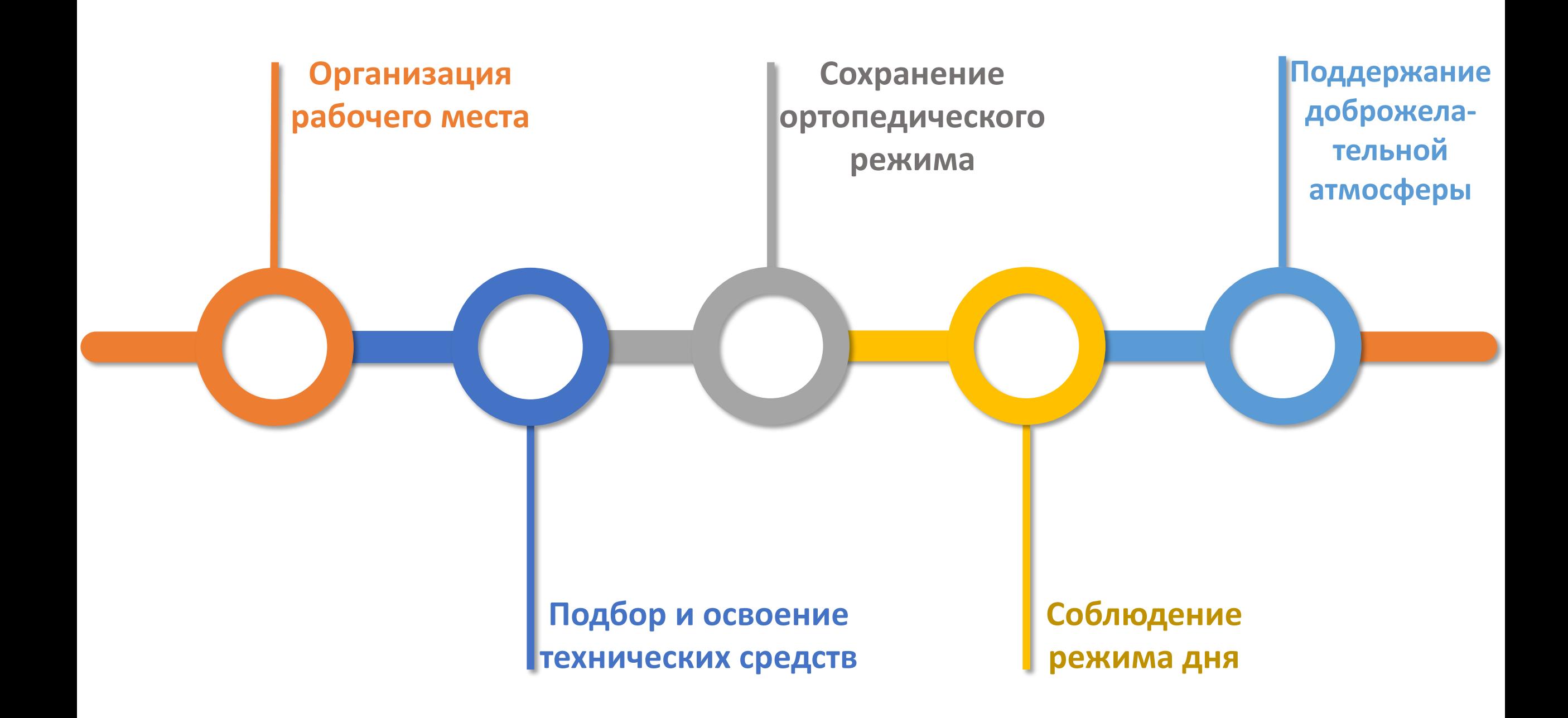

### Спасибо за внимание!!!

### **РЕСУРСЫ**

#### • **Абкович А.Я., Потемкина Н.К., Васина М.В.**

Включение ребенка с нарушениями опорно-двигательного аппарата в дистанционный образовательный процесс (методическое руководство для педагогов и родителей) / под ред. А.Я. Абкович. – М.: ИКП РАО, 2020. – 65 с.

- <https://ikp-rao.ru/roditelyam/>
- <https://ikp-rao.ru/specialistam/>
- [http://www.consultant.ru/document/cons\\_doc\\_LAW\\_371594/](http://www.consultant.ru/document/cons_doc_LAW_371594/)
- Бесплатные шаблоны с сайта [presentation-creation.ru](https://presentation-creation.ru/)